# **Contents**

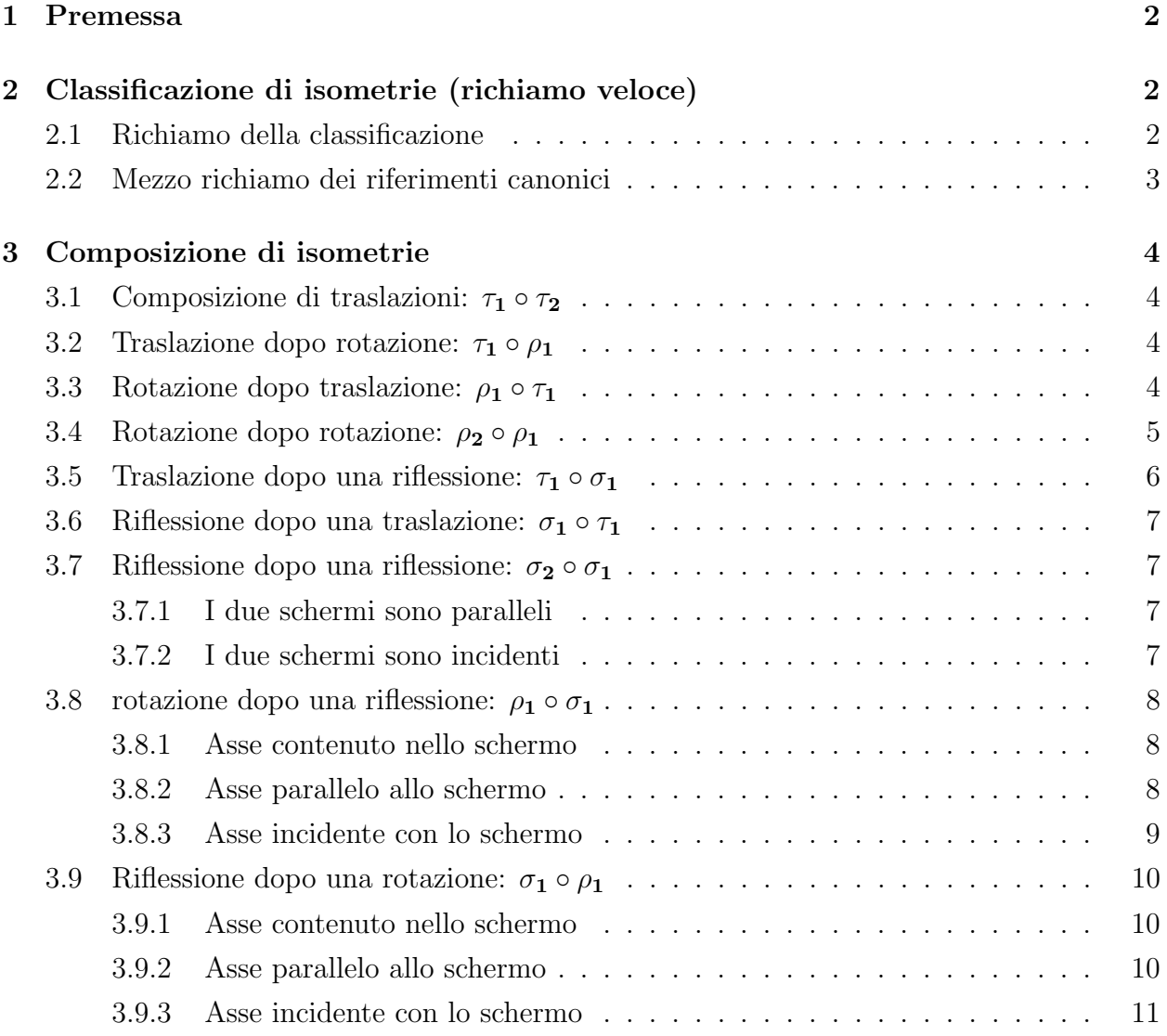

## 1 Premessa

Questo listone esaurisce tutti (salvo mie dimenticanze) i casi di composizione tra le tre isometrie fondamentali (traslazioni, rotazioni e riflessioni). I casi di composizione che includano glissorotazioni/glissoriflessioni/rotoriflessioni seguono da questi.

Il metodo generale per classificare una isometria (trovare gli autovalori della soggiacente, punti fissi se ce ne sono e varietà fisse) vale sempre naturalmente. Alle volte se i conti sono facili potrebbe essere anche più comodo fare il prodotto tra le matrici e studiare l'isometria che vi esce come fareste se vi venisse data all'inizio esercizio. Comunque, anche in quel caso, se già sapete cosa vi dovrebbe uscire andate più sul sicuro.

Consiglio generale: nel leggere tutte queste cose fatevi sempre un disegno e nel modo più esplicativo possibile<sup>(1)</sup>. Visualizzando quello che avete sotto vi rimane 100 volte più facile.

Non dimostro diverse cose. Sarebbe diventato troppo lungo e non mi piaceva. Diversi risultati delle composizioni li descrivo senza dimostrare davvero come si ricavano. Laddove ho omesso si riesce in genere a dimostrare il risultato senza ricorrere ai conti matriciali, ma gi`a solo con considerazioni geometriche sui punti fissi (usando sempre il fidato disegno).

**Possibili errori:** Dovrebbe essere tutto giusto, però comunque non prendetemi per oro colato. Se qualcosa non vi torna non fatevi problemi a chiedermi.

# 2 Classificazione di isometrie (richiamo veloce)

## 2.1 Richiamo della classificazione

Le isometrie sono:

### • dirette:

- $-$  ha tutti punti fissi: identità
- $-$  La soggiacente è l'identità e non ha punti fissi: traslazione di vettore non nullo

 $1$ Ad esempio per le rotazioni è spesso comodo disegnare l'asse che sia uscente dal vostro foglio. Per le simmetrie rappresentate lo schermo di taglio.

Fun fact: questo modo è comodo e funziona perché così facendo state rendendo il vostro foglio uno dei piani uniti per l'isometria, e studiate la sua azione ristretta al vostro foglio.

- ha una retta di punti uniti e nessun altro punto unito: rotazione
- ha una retta unita ma nessun punto unito: rototraslazione (o glissorotazione)
- inverse:
	- ha un piano di punti uniti: riflessione
	- non ha punti uniti: glissriflessione
	- ha un unico punto unito: rotoriflessione

## 2.2 Mezzo richiamo dei riferimenti canonici

- identità: Qualsiasi riferimento.
- Traslazione: Qualsiasi riferimento.
- Rotazione:  $O =$  punto dell'asse;  $v_1 =$  direzione dell'asse (nel verso che rappresenta il senso di rotazione giusto secondo la regola della mano destra);  $v_2, v_3 =$  riferimento ortonormale di  $\langle v_1 \rangle^{\perp}$  che renda  $\{v_1, v_2, v_3\}$  una base destrorsa.
- Glissorotazione: uguale al riferimento della rotazione. **Nota:** il vettore di glissazione è parallelo all'asse<sup>(2)</sup>. Nota 2: La rotazione e la traslazione canonica commutano (se non è la traslazione canonica invece in generale no!)
- Riflessione:  $\{O; v_1, v_2, v_3\}$  con  $O$   $\epsilon$ schermo,  $v_1$  ortogonale allo schermo,  $v_2, v_3$  che formano un riferimento ortonormale dello spazio soggiacente allo schermo (e rendono  $v_1, v_2, v_3$  una base destrorsa).
- Glissoriflessione: uguale al riferimento della riflessione. **Nota:** il vettore di glissazione è parallelo allo schermo<sup>(3)</sup>. Nota 2: La riflessione e la traslazione canonica commutano (in generale una riflessione e una traslazione invece non è detto che commutino! Anzi commutano se e solo se la traslazione è di un vettore parallelo allo schermo).
- Rotoriflessione: L'origine è l'unico punto fisso dell'isometria. Il resto è come per la riflessione (con  $v_1$  che deve essere orientato in modo coerente con l'angolo  $\theta$ ).

<sup>2</sup>Se trovate una rappresentazione tramite una riflessione e una traslazione di vettore non parallelo allo schermo allora non siete ancora nella forma canonica vera e propria.

<sup>3</sup>Come per la glissorotazione, se trovate una vettore di glissazione non parallelo allo schermo, allora non avete trovato la forma canonica vera e propria.

## 3 Composizione di isometrie

Siano:

- $\bullet \hspace{0.1cm} \tau_{1}$ e $\tau_{2}$ traslazioni di vettori $v_{1}$ e $v_{2}$
- $\bullet\,$   $\rho_1$ e $\rho_2$ rotazioni di assi $r_1=R_1+\langle w_1\rangle$ e $r_2=R_2+\langle w_2\rangle$ e angoli $\theta_1$ e $\theta_2$
- $\sigma_1$  e  $\sigma_2$  simmetrie con schermi i piani  $\pi_1 = S_1 + V_{\pi_1}$  e  $\pi_2 = S_2 + V_{\pi_2}$ .

### 3.1 Composizione di traslazioni:  $\tau_1 \circ \tau_2$

E banale. Ottengo una traslazione di vettore  $v = v_1 + v_2$ .

## 3.2 Traslazione dopo rotazione:  $\tau_1 \circ \rho_1$

Scompongo  $v_1$  come somma tra la sua componente parallela a  $w_1$  e componente ortogonale a  $w_1$ :

$$
v_1 = v_{||} + v_{\perp}.
$$

Allora vedo che  $\tau_1 \circ \rho_1$  è la glissorotazione avente:

- Come angolo lo stesso angolo  $\theta_1$  di  $\rho_1$
- Come asse la retta

$$
r' = r_1 + \left(\frac{1}{2}v_{\perp} + \frac{\tan(\theta)}{||w_1|| \sin(\theta)} w_1 \times v_{\perp}\right)
$$
  
=  $r_1 + \left(\frac{1}{2}v_{\perp} + \frac{1}{||w_1|| \cos(\theta)} w_1 \times v_{\perp}\right)$ 

ottenuta traslando l'asse  $r_1$  di  $\rho_1$ .

• Come componente di glissazione parallela a  $r'$  il vettore  $v_{\parallel}$ .

**Nota:** naturalmente se  $v_{\parallel} = 0$  allora siamo nel caso particolare in cui la glissorotazione è una rotazione.

## 3.3 Rotazione dopo traslazione:  $\rho_1 \circ \tau_1$

E molto simile al caso precedente, ma (anche se solo per un segno) l'asse si trasla di un ` vettore diverso. Usando le stesse notazioni del caso precedente per  $v_{\parallel}$  e  $v_{\perp}$  ho che  $\rho_1 \circ \tau_1$  è una glissorotazione avente:

- Come angolo lo stesso angolo  $\theta_1$  di  $\rho_1$
- Come asse la retta

$$
r' = r_1 + \begin{pmatrix} -\frac{1}{2}v_{\perp} + \frac{\tan(\theta)}{||w_1||\sin(\theta)}w_1 \times v_{\perp} \\ = r_1 + \begin{pmatrix} -\frac{1}{2}v_{\perp} + \frac{1}{||w_1||\cos(\theta)}w_1 \times v_{\perp} \end{pmatrix} \end{pmatrix}
$$

ottenuta traslando l'asse  $r_1$  di  $\rho_1$ .

• Come componente di glissazione parallela a  $r'$  il vettore  $v_{\parallel}$ .

**Nota:** Come prima, se  $v_{\parallel} = 0$  allora la composizione è una semplice rotazione.

## 3.4 Rotazione dopo rotazione:  $\rho_2 \circ \rho_1$

Affrontato in completa generalità questo è il caso più ostico. Il modo più comodo per ragionarci è questo:

CASO 1:  $w_1||w_2$ 

Si osservi (per fare poi bene e comodamente i conti) che a meno di riscalare uno dei due vettori e eventualmente cambiare segno a uno dei due angoli, possiamo assumere che  $w_1 = w_2$ .

Si osservi quindi che in questo caso nel sistema di riferimento affine in cui  $\rho_1$  ha la forma canonica, si ha che  $\rho_2$  ha **quasi** forma canonica e quindi è facile fare anche i conti.

In particolare si vede che nel s.d.r. in cui  $\rho_1$  ha forma canonica si ha che

$$
\rho_2 = \begin{pmatrix}\n1 & 0 & 0 & 0 \\
0 & 1 & 0 & 0 \\
a & 0 & \cos(\theta_2) & -\sin(\theta_2) \\
b & 0 & \sin(\theta_2) & \cos(\theta_2)\n\end{pmatrix}, \quad \rho_1 = \begin{pmatrix}\n1 & 0 & 0 & 0 \\
0 & 1 & 0 & 0 \\
0 & 0 & \cos(\theta_1) & -\sin(\theta_1) \\
0 & 0 & \sin(\theta_1) & \cos(\theta_1)\n\end{pmatrix}
$$
\n
$$
\rho_2 \circ \rho_1 = \begin{pmatrix}\n1 & 0 & 0 & 0 \\
0 & 1 & 0 & 0 \\
a & 0 & \cos(\theta_1 + \theta_2) & -\sin(\theta_1 + \theta_2) \\
b & 0 & \sin(\theta_1 + \theta_2) & \cos(\theta_1 + \theta_2)\n\end{pmatrix}
$$

Dove tra l'altro i parametri a e b si possono trovare facilmente prendendo una qualsiasi coppia  $(A_1, A_2)$  di punti di minima distranza tra  $r_1$  e  $r_2$ , definendo (con riferimento già al s.d.r. canonico di  $\rho_1$ ) i parametri c, d tramite

$$
\begin{pmatrix} 0 \\ c \\ d \end{pmatrix} := A_2 - A_1
$$

e infine calcolando a e b come

$$
\begin{pmatrix} a \\ b \end{pmatrix} = \begin{pmatrix} c \\ d \end{pmatrix} - \begin{pmatrix} \cos(\theta_2) & -\sin(\theta_2) \\ \sin(\theta_2) & \cos(\theta_2) \end{pmatrix} \begin{pmatrix} c \\ d \end{pmatrix}.
$$

Conclusione: Si è scritta  $\rho_2 \circ \rho_1$  come composizione  $\tau \circ \rho_{\theta_1+\theta_2}$  della traslazione  $\tau$  di vettore  $(0, a, b)^T$  e la rotazione di angolo  $\theta_1 + \theta_2$  intorno all'asse  $r_1$ . Quindi basta rifarsi al caso precedente e dedurre che si ha una rotazione di angolo  $\theta_1 + \theta_2$  e asse r' calcolabile come al caso precedente.

#### CASO 2: il caso generale

Questo è il caso ostico. Il modo più comodo di gestirlo è usare i quaternioni, perché il prodotto tra quaternioni è facile da fare. La cosa importante e anche la meno banale è capire come scrivere la composizione usando i quaternioni<sup>(4)</sup>. Non vi metto qui i dettagli per adesso.

## 3.5 Traslazione dopo una riflessione:  $\tau_1 \circ \sigma_1$

Scompongo  $v_1$  come somma tra la sua componente parallela a  $\pi_1$  e la sua componente ortogonale a  $\pi_1$ :

$$
v_1 = v_{||} + v_{\perp}.
$$

Quello che si trova è che  $\tau_1 \circ \sigma_1$  è una glissoriflessione avente:

• Come schermo di riflessione il piano

$$
\pi'~=~\pi_1~+~\frac{1}{2}v_\perp
$$

ottenuto traslando il piano  $\pi_1$  di  $\frac{1}{2}v_\perp$ .

• Come vettore di glissazione parallelo a  $\pi'$  il vettore  $v_{\parallel}$ .

 ${}^{4}$ Di per sé sanno descrivere solo le rotazioni intorno a un asse passante per l'origine, quindi serve ingegnarsi un pochino, ma si fa. Pensateci un po' e in caso chiedetemi. Il trucco è di studiare l'azione su un punto generico traslandolo, ruotandolo e poi ritraslandolo indietro.

## 3.6 Riflessione dopo una traslazione:  $\sigma_1 \circ \tau_1$

E molto simile al caso precedente, cambia solo il vettore di traslazione per ottenere il nuovo ` piano di glissoriflessione. Usando la notazione del caso precedente, ora si ha che  $\sigma_1 \circ \tau_1$  è una glissoriflessione avente:

• Come schermo di riflessione il piano

$$
\pi'~=~\pi_1~-~\frac{1}{2}v_\perp
$$

ottenuto traslando il piano  $\pi_1$  di  $\frac{1}{2}v_\perp$ .

• Come vettore di glissazione parallelo a  $\pi'$  il vettore  $v_{\parallel}$ .

### 3.7 Riflessione dopo una riflessione:  $\sigma_2 \circ \sigma_1$

**Osservazione:** se  $\pi_1 = \pi_2$ , allora  $\sigma_1 = \sigma_2$  e  $\sigma_2 \circ \sigma_1 = id$ . Assumiamo quindi di qui in avanti che i due piani non siano coincidenti.

#### 3.7.1 I due schermi sono paralleli

In questo caso  $\sigma_2 \circ \sigma_1$  è una traslazione. Di che vettore?

### 3.7.2 I due schermi sono incidenti

Si vede che:

- 1. per il prodotto dei determinanti la trasformazione  $\sigma_2 \circ \sigma_1$  è diretta
- 2. essendo  $\pi_1$  fatto di punti fissi per  $\sigma_1$  e  $\pi_2$  fatto di punti fissi per  $\sigma_2$ , si ha che la retta  $\pi_1 \wedge \pi_2$  è fatta di punti uniti per  $\sigma_2 \circ \sigma_1$ .

Ma allora $\sigma_2 \circ \sigma_1$ è necessariamente una rotazione intorno all'asse $r = \pi_1 \wedge \pi_2$ . Resta solo da capire di che angolo e in quale senso di rotazione. Risposta:

- l'angolo di rotazione è pari al doppio dell'angolo acuto che c'è tra i due piani (ovvero tra le loro normali),
- il senso della rotazione è quello della rotazione che porta  $\pi_1$  in  $\pi_2$  ruotandolo dell'angolo acuto tra i due piani  $(5)$   $(6)$ .

 $5$ Nel caso di un angolo retto allora il suo doppio è l'angolo piatto, e entrambi i sensi di rotazione danno lo stesso risultato.

<sup>&</sup>lt;sup>6</sup>Per fare i conti, ovvero per trovare la direzione giusta in cui orientare il versore parallelo a  $r$ , potete

## 3.8 rotazione dopo una riflessione:  $\rho_1 \circ \sigma_1$

#### 3.8.1 Asse contenuto nello schermo

In questo caso  $\rho_1 \circ \sigma_1$  è la riflessione avente come schermo il piano

$$
\pi'=\rho(\pi_1)
$$

dove  $ρ$  è la rotazione di asse  $r_1$  e di angolo  $θ/2$  (nello stesso senso di  $ρ_1$ ), e con  $ρ(π_1)$  si intende chiaramente l'immagine di  $\pi_1$  tramite  $\rho$ .

### 3.8.2 Asse parallelo allo schermo

Si può sfruttare il parallelismo di asse e schermo per costruire il riferimento  $\{O'; u_1, u_2, u_3\}$ in cui:

- $O'$  è un punto dell'asse  $r_1$ .
- $\bullet$   $u_1$  è un vettore parallelo dell'asse di rotazione  $r_1$ , orientato bene per la rotazione e di norma unitaria.
- $u_3 = \frac{1}{1+2u}$  $\frac{1}{\left| |P' - R'|\right|} (P' - R')$  per una qualsiasi coppia  $P' \in \pi_1, R' \in r$  di minima distanza.

• 
$$
u_2 = u_3 \times u_1
$$
.

Notando anche che  $u_1, u_2$  formano una base ortonormale di  $V_{\pi_1}$ , si vede che in questo sistema di riferimento si ha

$$
\rho_1 = \begin{pmatrix} 1 & 0 & 0 & 0 \\ 0 & 1 & 0 & 0 \\ 0 & 0 & \cos(\theta_1) & -\sin(\theta_1) \\ 0 & 0 & \sin(\theta_1) & \cos(\theta_1) \end{pmatrix}, \quad \sigma_1 = \begin{pmatrix} 1 & 0 & 0 & 0 \\ 0 & 1 & 0 & 0 \\ 0 & 0 & 1 & 0 \\ 2d & 0 & 0 & -1 \end{pmatrix}
$$

disegnare le cose e capire in che verso orientare un generatore di  $V_r$ , oppure:

- Scegliere un generatore u di  $V_r$  qualsiasi e completarlo a base ortogonale  $\{u, u'\}$  di  $V_{\pi_1}$ ,
- Scegliere un punto  $P$  dell'asse  $r$ ,
- calcolare  $\sigma_2(P+u')$ , che sarà nella forma  $P+u''$ ,
- calcolare  $\overline{u} = u' \times u''$ .  $\overline{u}$  è un vettore parallelo a u e che ha la giusta orientazione per la rotazione (quindi lo normalizzate e costruite il s.d.r. a partire dalla sua normalizzazione).

dove  $d = ||P - R||$  è la distanza tra  $\pi_1$  e r. Notando che  $\sigma_1$  si può riscrivere anche come prodotto

$$
\sigma_1 = \begin{pmatrix} 1 & 0 & 0 & 0 \\ 0 & 1 & 0 & 0 \\ 0 & 0 & 1 & 0 \\ 0 & 0 & 0 & -1 \end{pmatrix} \begin{pmatrix} 1 & 0 & 0 & 0 \\ 0 & 1 & 0 & 0 \\ 0 & 0 & 1 & 0 \\ -2d & 0 & 0 & 1 \end{pmatrix}
$$

ci si riconduce al caso precedente in cui l'asse appartiene allo schermo, perch´e si pu`o scrivere

$$
\rho_1 \circ \sigma_1 = \begin{pmatrix} 1 & 0 & 0 & 0 \\ 0 & 1 & 0 & 0 \\ 0 & 0 & \cos(\theta_1) & -\sin(\theta_1) \\ 0 & 0 & \sin(\theta_1) & \cos(\theta_1) \end{pmatrix} \begin{pmatrix} 1 & 0 & 0 & 0 \\ 0 & 1 & 0 & 0 \\ 0 & 0 & 1 & 0 \\ 0 & 0 & 0 & -1 \end{pmatrix} \begin{pmatrix} 1 & 0 & 0 & 0 \\ 0 & 1 & 0 & 0 \\ 0 & 0 & 1 & 0 \\ -2d & 0 & 0 & 1 \end{pmatrix}
$$

che `e la composizione di una rotazione dopo una riflessione dopo una traslazione. Per il caso precedente il prodotto delle prime due ismoetrie `e la riflessione con schermo ottenuto dalla rotazione di  $\pi' = \pi_1 - (P' - R')$  di angolo  $\theta_1/2$ . E si rimane quindi con la composizione di una riflessione con una traslazione, che è il caso visto sopra.

Conclusione:  $\rho_1 \circ \sigma_1$  è una glissoriflessione. Detto t:= $P - R$ , il suo schermo si trova: • traslando  $\pi_1$  del vettore  $-t$ , ottenendo  $\pi'$ . • ruotando  $\pi'$  intorno a  $r_1$  di una angolo  $\theta_1/2$ , ottenendo  $\pi''$ . • traslando  $\pi''$  del vettore  $\frac{1}{2}$  $\frac{1}{2}t_{\perp}$  dove  $t_{\perp}$  è la componente di t ortogonale a π  $\prime$ .

Il suo vettore di glissazione è  $t_{||}$ , dove  $t_{||}$  è la componente di t parallela a  $\pi$ ".

### 3.8.3 Asse incidente con lo schermo

Si osserva subito che  $P_0 := r_1 \wedge \pi_1$  è un punto fisso per  $\rho \circ \sigma$ . Si può vedere anche che non ce ne sono altri (convincendosene con il disegno o meglio ragionando sulle rette unite per  $\sigma_1$ e sui piani uniti per  $\rho_1$ ). Di conseguenza sappiamo già che  $\rho \circ \sigma$  è una rotoriflessione. Per trovarne un riferimento canonico non c'è (che io sappia) un modo particolarmente rapido. Quindi tocca e conviene procedere per la via generale solita:

- si trova l'autovettore  $v_0$  di autovalore  $-1$  per la soggiacente lineare.
- A quel punto l'asse della rotoriflessione è dato da  $a_0 = P_0 + \langle v_0 \rangle$

• e lo schermo è dato da  $P_0 + \langle v_0 \rangle^{\perp}$ .

Nota: Se mai dovesse servire fare qualche conto con questa composizione qua, il s.d.r. più comodo direi che sia un riferimento del tipo  $\{O; u_1, u_2, u_3\}$ , dove

 $\bullet$   $O = P_0$ ,

- $u_1||r_1$ ,
- $u_2 \in V_{\pi_1} \cap \langle u_1 \rangle^{\perp},$
- $u_3 = u_1 \times u_2$ .

In questo sistema di riferimento (che per  $\rho_1$  è proprio canonico) si riesce, ingegnandosi un pochino, a scrivere abbastanza bene anche  $\sigma_1$ . (Comunque non penso che vi capiti di doverlo fare. Sappiate però che è una possibilità).

## 3.9 Riflessione dopo una rotazione:  $\sigma_1 \circ \rho_1$

### 3.9.1 Asse contenuto nello schermo

Simile al caso precedente.  $\sigma_1 \circ \rho_1$  è la riflessione avente come schermo il piano

$$
\pi' = \rho(\pi_1)
$$

dove  $\rho$  è la rotazione di asse  $r_1$  e di angolo  $\theta/2$  (nel stesso opposto a quello di  $\rho_1$ ), e con  $\rho(\pi_1)$  si intende chiaramente l'immagine di  $\pi_1$  tramite  $\rho$ .

### 3.9.2 Asse parallelo allo schermo

Usando le notazioni del caso analogo fatto sopra, si riscrive  $\sigma_1$  in modo un po' diverso (comunque equivalente agli altri), cioè come

$$
\sigma_1 = \begin{pmatrix} 1 & 0 & 0 & 0 \\ 0 & 1 & 0 & 0 \\ 0 & 0 & 1 & 0 \\ 2d & 0 & 0 & 1 \end{pmatrix} \begin{pmatrix} 1 & 0 & 0 & 0 \\ 0 & 1 & 0 & 0 \\ 0 & 0 & 1 & 0 \\ 0 & 0 & 0 & -1 \end{pmatrix}.
$$

In questo modo ci si può di nuovo ricondurre al caso qui sopra scrivendo

$$
\sigma_1 \circ \rho_1 = \begin{pmatrix} 1 & 0 & 0 & 0 \\ 0 & 1 & 0 & 0 \\ 0 & 0 & 1 & 0 \\ 2d & 0 & 0 & 1 \end{pmatrix} \begin{pmatrix} 1 & 0 & 0 & 0 \\ 0 & 1 & 0 & 0 \\ 0 & 0 & 1 & 0 \\ 0 & 0 & 0 & -1 \end{pmatrix} \begin{pmatrix} 1 & 0 & 0 & 0 \\ 0 & 1 & 0 & 0 \\ 0 & 0 & \cos(\theta_1) & -\sin(\theta_1) \\ 0 & 0 & \sin(\theta_1) & \cos(\theta_1) \end{pmatrix}
$$

.

Conclusione: Anche qua si è trovato che  $\sigma_1 \circ \rho_1$  è una glissoriflessione, i cui schermo e vettore di glissazione si trovano in modo analogo (non identico) a quello visto prima per  $\rho_1 \circ \sigma_1$ . (Fate voi i dettagli, che tanto sono simili a prima).

### 3.9.3 Asse incidente con lo schermo

Qui si procede in modo identico al caso analogo sopra: si vede che c'è uno e un solo punto unito  $P_0$ , che  $\sigma_1 \circ \rho_1$  è una isometria inversa, e che quindi sarà necessariamente una rotoriflessione. Asse e schermo si trovano per la via generale, come per il caso precedente. Vale anche lo stesso discorso sul s.d.r. abbastanza buono.